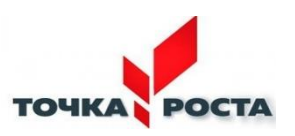

# **государственное бюджетное общеобразовательное учреждение Самарской области средняя общеобразовательная школа**

## **с. Криволучье-Ивановка муниципального района Красноармейский Самарской области**

Проверено Зам. директора по УВР

\_\_\_\_\_М.Н.Настаева (подпись) «29»августа 2022 г.

Утверждаю Директор ГБОУ СОШ Криволучье-Ивановка Сертяр 1990 года \_\_\_\_\_\_\_Г.М.Ефименко Приказ № 111 от 29августа 2022 г. S<del>≥R</del>U, O=ГБОУ СОШ <u>с.</u> ги у ...<br>С**N≠**Ефименко Г.М., **Krivoluch.2015@list.** ru  $2.11.15$  15:17:  $23 - 2122$ Ефименко Г.

# **РАБОЧАЯ ПРОГРАММА**

**с использованием оборудования центра «Точка роста»**

Предмет (курс) **Инфознайка** Класс 1-4

Количество часов по учебному плану **108** в год **3 часа** в неделю

Рассмотрена на заседании МО естественно – научного цикла

Протокол №1 от «29»августа 2022 г.

Председатель МО \_\_\_\_\_\_\_\_\_\_\_ Баранов Сергей Николаевич  $(OMO)$ 

#### **Краткая аннотация**

Дополнительная общеобразовательная общеразвивающая программа технической направленности «Инфознайка» (далее – Программа) включает в себя 4 тематических модуля, .

Дополнительная общеобразовательная программа «Инфознайка» познавательная, основанная на знакомстве и расширении знаний работы на компьютере. Модульная, общеразвивающая, направлена на формирование начальных навыков общения с компьютером, усвоения базового уровня работы на компьютере.

Разработана в соответствии с нормативными документами:, с учётом интересов конкретной целевой аудитории, обучающихся младшего школьного возраста. Программа направлена на ознакомление детей с компьютерной средой Перволого и Логомиры. Обучение в среде Лого развивает математическую интуицию и геометрические представления, формирует алгоритмический, структурный, логический и комбинаторный тип мышления, повышает творческую активность и самостоятельность обучающихся..

*Программа реализуется на базе центра естественно- научной и технологической направленности «Точка роста» с использованием оборудования центра.*

#### **Пояснительная записка**

*Направленность* дополнительной общеразвивающей программы «Инфознайка» техническая.

*Актуальность* программы заключается в том, что современные дети должны владеть необходимыми навыками работы на компьютере и уметь их применять на практике, так как информационное пространство современного человека предусматривает умелое пользование компьютерными технологиями во всех сферах деятельности.

*Новизна программы* заключается в особенностях построения содержания программы по модульному принципу, основанной на относительно самостоятельном подходе к обучению по блокам в ходе образовательного процесса.

*Отличительной особенностью* программы является ориентированность на освоение технологий работы в различных информационных программных средах, развитие последовательного (алгоритмического) мышления и творческого потенциала обучающегося. Знания, умения и навыки, полученные детьми на занятиях по программе «Инфознайка», необходимы для продолжения образования и последующего освоения базового курса информатики, рассчитанного на более старший возраст.

*Педагогическая целесообразность* заключается в применяемом на занятиях деятельностного подхода, который оказывает существенное влияние на различные стороны психологического развития детей. Возникает целый ряд новых детских деятельностей, тесно связанных с овладением воспитанников компьютерными играми (исследование, мысленное конструирование, сюжетная игра, творческое экспериментирование и т.д.). Владение компьютером благотворно влияет на формирование личности ребёнка и придаёт ему более высокий социальный статус, значительно повышает самооценку ребёнка.

*Цель программы* – способствовать развитию у детей творческих качеств личности через обучение начальным знаниям в области информатики, элементарным навыкам работы на ПК, освоение языка Лого, развитие логического и алгоритмического мышления.

#### *Задачи программы*

#### *Обучающие:*

.

- научить работать на ПК, учитывая возрастные особенности обучающихся;

- обеспечить прочное и сознательное овладение воспитанниками понятий «информация» и «виды информации»;

- формировать умения применять полученные знания для решения реальных практических задач;

- освоение среды ПервоЛого и стандартных команд исполнителя Черепашки.

- освоение среды программирования Перворобот Lego Wedo

#### *Развивающие:*

- расширить кругозор обучающихся в области источника получения информации;
- развить индивидуальные и творческие способности детей;

-развитие логического и алгоритмического стиля мышления

#### *Воспитательные:*

- воспитать чувство ответственности;

- научить детей работать в коллективе;

- воспитать доброжелательность и контактность в отношении со сверстниками;
- воспитание дисциплинированности, усидчивости, точности суждений

Для реализации воспитательных задач используется коллективная деятельность.

#### *Возраст детей, участвующих в реализации программы***:** 7 – 10 лет.

Дополнительная общеобразовательная программа «Инфознайка» основывается на следующих принципах систематичности и последовательности обучения; связи теории и практики;

По окончанию курса обучающиеся должны овладеть необходимыми навыками работы с компьютером и уметь применять приобретённый опыт в повседневной жизни.

*Сроки реализации***:** программа рассчитана на 1 год, объем – 108 часов *Формы обучения*:

- занятие;
- лекция;
- практическая работа;
- защита проекта.

*Формы организации деятельности***:** групповая, индивидуальная (в том числе дифференцированная по сложности).

*Формы проведения занятий*: практикум с использованием оборудования центра

«Точка роста», наблюдения, коллективные и индивидуальные

исследования, самостоятельная работа, консультации, проектная и исследовательская деятельность, в том числе с использованием ИКТ.

Режим занятий**:** 3 раза в неделю по 1 часу. Одно занятие длится 40 минут.

*Наполняемость учебных групп*: составляет 15 человек.

#### *Планируемые результаты*

#### *Личностные образовательные результаты:*

- развитие познавательных интересов , инициативы и любознательности, мотивации к познанию и творчеству;

- готовность и способность обучающихся к саморазвитию и реализации творческого потенциала в духовной и предметно-продуктивной деятельности за счет развития их образного, алгоритмического и логического мышления;

- готовность к повышению своего образовательного уровня и продолжению обучения с использованием средств и методов информатики и ИКТ;

- готовность к самостоятельным поступкам и действиям, принятию ответственности за их результаты; готовность к осуществлению индивидуальной и коллективной информационной деятельности.

#### *Метапредметные образовательные результаты:*

- уверенная ориентация обучающихся в различных предметных областях за счет осознанного использования при изучении школьных дисциплин таких общепредметных понятий как «объект», «система», «модель», «алгоритм» и др.;

- владение основными общеучебными умениями информационно-логического характера: анализ объектов и ситуаций; синтез как составление целого из частей и самостоятельное достраивание недостающих компонентов;

- умение устанавливать причинно-следственные связи, строить логические цепочки рассуждений и т.д.,

- владение умениями организации собственной учебной деятельности, включающими: целеполагание как постановку учебной задачи на основе соотнесения того, что уже известно, и того, что требуется установить;

- владение основными универсальными умениями информационного характера: постановка и формулирование проблемы; поиск и выделение необходимой информации, применение методов информационного поиска; структурирование и визуализация

информации; выбор наиболее эффективных способов решения задач в зависимости от конкретных условий;

самостоятельное создание алгоритмов деятельности при решении проблем творческого и поискового характера

#### *Предметные образовательные результаты:*

- освоение основных понятий и методов информатики;

- выделение основных информационных процессов в реальных ситуациях, нахождение сходства и различия протекания информационных процессов в различных системах;

- выбор языка представления информации в соответствии с поставленной целью, определение внешней и внутренней формы представления информации, отвечающей данной задаче;

- использование текстовых редакторов для создания и оформления текстовых документов (форматирование, сохранение, копирование фрагментов и пр.)

- создание и редактирование рисунков, усовершенствование навыков;

- приобретение опыта создания и преобразования информации различного вида, в том числе с помощью компьютера;

- соблюдение требований безопасности и гигиены в работе с компьютером и другими средствами информационных технологий

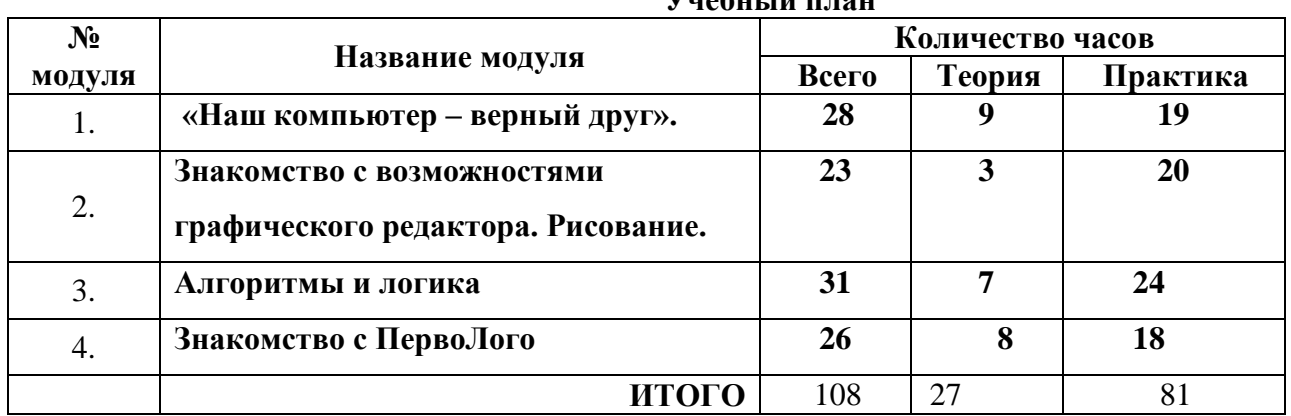

## $V_{\text{max}} = -4$

#### **Критерии оценки знаний, умений и навыков при освоении программы**

Для того чтобы оценить усвоение программы, в течение года используются следующие методы диагностики: устные опросы, письменные опросы, беседа, наблюдения, самостоятельные работы, участие в конкурсах различного уровня.

Педагог на занятиях должен создавать атмосферу радости, соучастия воспитанников в процессе восприятия материала и потребность творческой отдачи при выполнении практических заданий. Творческий подход к работе, воспитанный в процессе занятий, дети могут применять и в повседневной жизни.

### **Виды контроля и механизм оценки достижений обучающихся:**

В процессе обучения применяются следующие *виды контроля:*

- 1) вводный контроль в начале каждого занятия, направленный на повторение и закрепление пройденного материала. Вводный контроль может заключаться, как в форме устного опроса, так и в форме выполнения практических заданий;
- 2) текущий контроль в процессе проведения занятия, направленный на закрепление технологических правил решения изучаемой задачи;
- 3) тематический контроль проводится по завершении изучения раздела программы в форме устного опроса и в форме выполнения самостоятельных работ;
- 4) годовой контроль в форме выполнения годовых авторских работ по изученным в течение года разделам программы, участие в конкурсах различного уровня;
- 5) итоговый контроль по окончании изучения всей программы.

Уровень освоения программы ниже среднего – ребёнок овладел менее чем 50% предусмотренных знаний, умений и навыков, испытывает серьёзные затруднения при работе с учебным материалом; в состоянии выполнять лишь простейшие практические задания педагога.

Средний уровень освоения программы – объём усвоенных знаний, приобретённых умений и навыков составляет 50-70%; работает с учебным материалом с помощью педагога; в основном, выполняет задания на основе образца.

Уровень освоения программы выше среднего – учащийся овладел на 70-100% предусмотренным программой учебным планом; выполняет практические задания с элементами творчества; свободно владеет теоретической информацией по курсу, умеет применять полученную информацию на практике.

### **Формы контроля качества образовательного процесса:**

- интерактивное занятие;
- выполнение творческих заданий,
- тестирование,
- участие в конкурсах, викторинах в течение года.

### **Модуль 1. «Наш компьютер – верный друг»**

### **Цель: знакомство детей с историей появления компьютера, с видами компьютеров, а также с основными устройствами компьютера, основным приемам работы в текстовом редакторе Блокнот**

*Обучающие*:

- формировать знания о видах компьютеров, основных его устройствах

- научить детей основным приемам работы в текстовом редакторе Блокнот

*Развивающие:*

- развивать интерес к практической и творческой деятельности

- развивать познавательный интерес школьников

*Воспитательные:*

-. воспитывать культуру безопасного труда при работе за компьютером.

- воспитывать интерес к занятиям объединения

### *Предметные ожидаемые результаты*

*Обучающийся должен знать:*

основные определения (клавиатура, мышь, пиктограммы), виды компьютеров, основные клавиши, основные действия при работе мышкой, .основные приемы работы в

*Обучающийся должен уметь:*

включать и выключать компьютер, работать с мышкой и клавиатурой, создавать,

редактировать , сохранять документы в текстовом редакторе Блокнот

*Обучающийся должен приобрести навык:*

работы индивидуальной и групповой работы в текстовом редакторе Блокнот

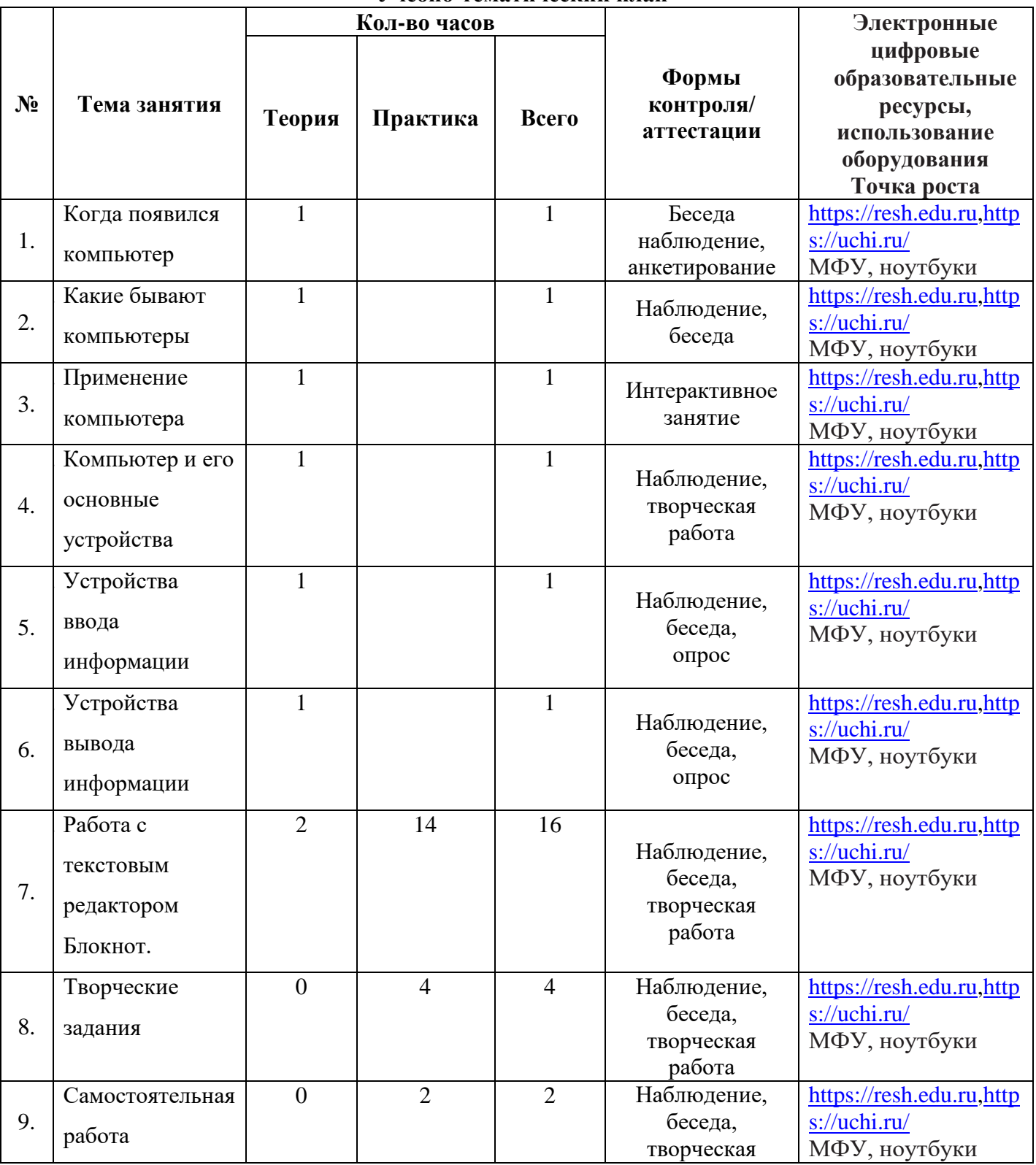

![](_page_5_Picture_407.jpeg)

![](_page_6_Picture_237.jpeg)

#### **Содержание программы модуля «Наш компьютер – верный друг».**

Тема 1. Когда появился компьютер

Теория: История появления компьютеров

Практика: рефлексивная беседа с применением наглядных пособий.

**Тема 2.** Какие бывают компьютеры

Теория: Типы и виды компьютеров.

Практика: рефлексивная беседа с применением наглядных пособий.

**Тема 3**. Применение компьютера

Теория: компьютер – универсальное электронное устройство для обработки данных.. Универсальный он потому, что способен осуществлять поиск, обработку, передачу и хранение различной информации.

Практика. рефлексивная беседа с применением наглядных пособий.

### **Тема 4.** Компьютер и его основные устройства

 Теория: устройства ввода информации в компьютер (микрофон, мышь, джойстик, клавиатура, сканер); устройство обработки (процессор); устройства вывода (наушники, монитор, колонки, принтер); устройства хранения (жесткий диск, оперативная память). Практика. рефлексивная беседа с применением наглядных пособий

### **Тема 5.** Устройства ввода информации

Теория: Устройства ввода информации - это периферийные устройства, предназначенные для сбора информации, преобразования ее в цифровой вид, передачи информации в компьютер.

Практика. рефлексивная беседа с применением наглядных пособий.

### **Тема 6.**Устройства вывода информации

Теория: Устро́йства вы́вода — периферийные устройства, преобразующие результаты обработки цифровых машинных кодов в форму, удобную для восприятия человеком Практика: рефлексивная беседа, выборочно – тематические сообщения.

### **Тема 7. Работа с текстовым редактором Блокнот.**

Теория: знакомство с интерфейсом текстового редактора Блокнот, его возможностями. Основные правила ввода информации.

Инструменты и приемы форматирования и редактирования документа

Практика: практические работы. «Ввод и редактирование текста», «Сохранение текстового документа» «Редактирование текста. Знакомство со строкой меню», «Форматирование текста», «Действия с фрагментом текста», «Один помощник – хорошо, а два – лучше»

#### **Тема 8.** Творческие задания»

Теория

Практика: творческие работы «Письмо другу», «Мой режим дня», «Осенние листья», «Поздравительная открытка».

#### **Модуль 2. «Знакомство с возможностями графического редактора. Рисование»**

### **Цель: познакомить детей с графическим редактором Paint. Научить детей создавать простейшие компьютерные рисунки.**

*Обучающие*:

- формировать знания об основных элементы интерфейса графического редактора;

- научить детей основным приемам работы графическом редакторе Paint.

*Развивающие:*

- развивать интерес к практической и творческой деятельности

- развивать познавательный интерес школьников

*Воспитательные:*

-. воспитывать культуру безопасного труда при работе за компьютером.

- воспитывать интерес к занятиям объединения

### *Предметные ожидаемые результаты*

*Обучающийся должен знать:*

основные определения (клавиатура, мышь, пиктограммы), виды компьютеров, основные клавиши, основные действия при работе мышкой, .основные приемы работы в

текстовом редакторе Блокнот

*Обучающийся должен уметь:*

включать и выключать компьютер, работать с мышкой и клавиатурой, создавать,

редактировать , сохранять документы в текстовом редакторе Блокнот

*Обучающийся должен приобрести навык:*

работы индивидуальной и групповой работы в текстовом редакторе Блокнот

![](_page_7_Picture_332.jpeg)

## **Учебно-тематический план**

![](_page_8_Picture_189.jpeg)

### **Содержание программы модуля**

**«Знакомство с возможностями графического редактора. Рисование ».**

**Тема 1**. Графика.

Теория: История появления графики. Графические редакторы..

Практика: рефлексивная беседа с применением наглядных пособий.

**Тема 2.** Раскрашивание компьютерных рисунков

Теория: Палитра красок. Инструменты для раскрашивания

Практика: творческие работы «Радуга», «Мой дворик»

**Тема 3.** Знакомство с инструментами для рисования

Теория: компьютер – универсальное электронное устройство для обработки данных.. Универсальный он потому, что способен осуществлять поиск, обработку, передачу и хранение различной информации.

Практика. рефлексивная беседа с применением наглядных пособий.

Тема 4. Создание простейших рисунков

Теория: правильный выбор инструментов, заливка изображений.

Практика: создание простейших рисунков

Тема 5. Творческие задания

Теория: в наборе инструментов любого компьютерного графического редактора всегда есть средства для рисования прямых линий, прямоугольников, многоугольников, овалов. Эти инструменты помогают рисовать с большой степенью точности.

Практика: творческие работы «Олимпийские кольца в Paint», «Овощи и фрукты», «Крепость» Тема 6. Самостоятельная работа.

Теория: в Paint можно рисовать разные виды линий, толстые и тонкие, выбирать разные цвета, можно рисовать строго горизонтально или вертикально, а можно и под углом.

Практика: выполнение самостоятельной творческой работы «Город – сад»

### **Модуль 3. «Алгоритм и логика»**

*Цель:* ознакомление детей с понятием алгоритм, видами алгоритмов и способами их записи;.

с понятием информация, видами информации, со способами её представления.

*Теория:* должны знать понятие информация, как человек получает информацию, виды информации, понятие множество.

*Практика:* должны уметь отличать истинное суждение от ложного, сравнивать множества.

Обучающие:

- познакомить детей с основными понятиями алгебры и логики;

- формировать знания об основных операциях алгебры логики Развивающие:

- развивать логическое мышление учащихся, память, внимание, воображение, познавательную активность, способность быстро воспринимать информацию.

Воспитательные:

-воспитывать у учащихся самостоятельность, активность, интерес к предмету, интерес к занятиям объединения

Предметные ожидаемые результаты

Обучающийся должен знать:

понятие алгоритм, виды алгоритмов, понятие информация, как человек получает информацию, виды информации, понятие множество.

Обучающийся должен уметь:

записывать алгоритмы, выполнять действия с фрагментами рисунка, отличать истинное суждение от ложного, сравнивать множества.

Обучающийся должен приобрести навык:

составления алгоритма, таблицы истинности

#### **Учебно-тематический план**

![](_page_9_Picture_378.jpeg)

![](_page_10_Picture_183.jpeg)

### **Содержание программы модуля «Алгоритм и логика».**

**Тема 1.** Что такое алгоритм?

Теория: понятие алгоритм; знания и умения составления алгоритмов;

Практика: выполнение заданного педагогом алгоритма

Тема 2. Линейные алгоритмы

Теория: понятие линейный алгоритм; знания и умения составления линейных алгоритмов

Практика: составление линейных алгоритмов

Тема 3. Циклические алгоритмы

Теория: понятие циклический алгоритм; знания и умения составления циклических алгоритмов Практика. составление циклических алгоритмов

Тема 4. Алгоритм с ветвлением

Теория:: понятие алгоритм с ветвлением; знания и умения составления алгоритмов с ветвлением Практика:. составление алгоритмов с ветвлением

Тема 5. Творческие задания

Теория:. Алгоритмы окружают нас повсюду: Алгоритмы используются на всех предметах.В жизни нас тоже кругом окружают алгоритмы. И независимо, знаем мы алгоритмы или нет, жизнь идет по алгоритму.

Практика: творческие работы – составить алгоритмы, определить их вид. «Прочитать рассказ», «Полить розу», «Решить пример»

Тема 6. Элементы логики. Суждение: истинное и ложное Теория: знакомство с понятием суждение, какие суждения бывают (простое, сложное); Практика: научить отличать истинное суждение от ложного, высказывать своё суждение.

Тема 7. Элементы логики. Сопоставление Теория: сравнение двух или более предметов по набору признаков. Практика: научить составлять таблицы истинности

Тема 8. Множества, его элементы.

Теория: . формирование понятия множество, подмножества Практика: научить выделять элементы множества

Тема 9. Творческие задания

Теория: .множество может содержать любое количество предметов Практика: выполнить творческие задания «Распредели слова по множествам», «Нарисуй множества в виде геометрической фигуры»

Тема 10. Самостоятельная работа, Теория: .множество может содержать любое количество предметов Практика: выполнение самостоятельной работы по заданию педагога.

### **Модуль 4 «Знакомство с ПервоЛого».**

### **Цель: познакомить детей с программой ПервоЛого**.

*Обучающие*:

- формировать знания об основных элементы интерфейса программы.

 - научить детей основным приемам работы в программе: создавать альбомы, анимации, изменять вид черепашки, работать с закладками, использовать в работе мультимедийные возможности, а также программировать

*Развивающие:*

- развивать интерес к практической и творческой деятельности

- развивать познавательный интерес школьников

*Воспитательные:*

-. воспитывать культуру безопасного труда при работе за компьютером.

- воспитывать интерес к занятиям объединения

*Предметные ожидаемые результаты*

*Обучающийся должен знать:*

основные приемы создания альбома, анимации

*Обучающийся должен уметь:*

изменять вид черепашки, работать с закладками, использовать в работе мультимедийные возможности, а также программировать

*Обучающийся должен приобрести навыки:*

работы индивидуальной и групповой работы в ы ПервоЛого

![](_page_11_Picture_248.jpeg)

![](_page_12_Picture_324.jpeg)

### **Содержание программы модуля «Знакомство с с ПервоЛого**

**Тема 1**. Интерфейс программы.

Теория: Знакомство с простым интерфейсом среды.

Практика: выполнение простейших заданий в среде

**Тема 2.** Создание альбома.

Теория: формирование знаний, умений и навыков работы для создания движения черепашки;

Практика: закрепление практических навыков работы с набором инструментов в среде ПервоЛого

**Тема 3.** Анимации.

Теория: Знакомство с понятием анимация в среде ПрвоЛого.

Практика. Создание анимационных объектов

Тема 4. Создание черепашки.

Теория: представление, анализ, сравнение информации в нетекстовой форме,

Практика: создание рисунков с использованием форм Черепашки

Тема 5. Работа с закладками.

Теория: Знакомство с понятием закладки, Закладки набора команд – эти закладки позволяют открыть любой из четырех наборов .

Практика: научиться пользовать закладками.

Тема 6. Мультимедийные возможности.

Теория: знакомство с мультимедийными возможностями среды ПервоЛого

Практика: создание проектов, используя мультимедийные возможностями среды ПервоЛого

Тема 7. Программирование в среде ПервоЛого

Теория: знакомство с элементами образного программирования. Вкладка «Команды».

Практика: создание проектов с использованием образного программирования.

Тема 8. Лабиринт и создание игры.

Теория: дать представление о создании новых команд, этапах создания игры. Практика: создание компьютерной игры.

Тема 9. Создание проекта. Теория: повторение команд. Практика: создание проекта «Моя школа»

#### Методическое обеспечение

Программа имеет необходимую для работы *материально-техническую базу***,** состоящую из семи компьютеров, мультимедийного проектора, телевизора, DVD-проигрывателя, принтера.

Для реализации дополнительной образовательной программы необходимо следующее *программное обеспечение:*

- Мир информатики 6-9 лет. Компания «Кирилл и Мефодий», 2003 г.;
- Мир информатики 8-11 лет. Компания «Кирилл и Мефодий», 2003 г.;
- Прикладная программа Paint (графический редактор);
- Текстовой редактор Блокнот,Microsoft Word;
- Табличный процессор Microsoft Excel;
- Программное обеспечение Перволого, Легомиры, перворобот Wedo.

#### **Литература**

- 1. Аверкин Ю.А., Матвеева Н.В. Дидактические материалы для организации тематического контроля по информатике в начальной школе. – М.: БИНОМ. Лаборатория знаний, 2004. – 477 с.: ил.
- 2. Габдуллина З.М. Развитие навыков работы с компьютером у детей 4-7 лет. Волгоград: Учитель,  $2010. - 139$  c.
- 3. Дополнительное образование № 11, 2001, стр.54
- 4. Детский сад/ научно-методический журнал для педагогов и родителей от А до Я № 1 (01)2003 г., стр.63.
- 5. Информатика. 5-7 классы: материалы к урокам / авт. сост. С.В. Сидорова. Волгоград: Учитель,  $2010. - 128$  c.
- 6. Зыкина О.В. Компьютер для детей. М.: Эскимо, 2005. -112с., ил.
- 7. Леонтьев В.П. Новейшая энциклопедия персонального компьютера 2001. М.: ОЛМА-ПРЕСС, 2001. – 847 с.: ил.
- 8. Леонтьев В.П. Детская компьютерная энциклопедия. М.: ОЛМА-ПРЕСС Образование, 2005 г. 175 с.: ил. – (Новейшая энциклопедия).
- 9. Мир информатики 6-9 лет. Компания «Кирилл и Мефодий», 2003.
- 10. Мир информатики 8-11 лет. Компания «Кирилл и Мефодий», 2003.
- 11. Microsoft Word для детей Компания «Одиссей», 2006.
- 12. Microsoft Excel для детей Компания «Одиссей», 2006.
- 13. Окулов С.М. Информатика: Развитие интеллекта школьников. М.: БИНОМ. Лаборатория знаний, 2005. – 212 с., ил.
- 14. Первин Ю.А. Методика раннего обучения информатики: Методическое пособие М.: БИНОМ. Лаборатория знаний, 2005.-228 с.: ил.
- 15. Рыбьякова О.В. Информационные технологии на уроках в начальной школе. Волгоград: Учитель, 2008. – 223 с.: ил.
- 16. Тур С.Н., Бокучава Т.П. Методическое пособие по информатике для учителей 1 классов. СПб.: БХВ-Петербург, 2005. – 144 с.: ил.
- 17. Тур С.Н., Бокучава Т.П. Методическое пособие по информатике для учителей 2-4 классов. СПб.: БХВ-Петербург, 2005. – 496 с.: ил.
- 18. Тур С.Н., Бокучава Т.П. Методическое пособие по информатике для учителей 2-4 классов.- СПб.: БХВ-Петербург, 2005. 496 с.: ил.
- 19. Фролов М.И. Учимся рисовать на компьютере. М.: Лаборатория Базовых Знаний, 220. 272 с.: ил.
- 20. Хребтов В.А. Информатика для младших школьников. СПб.: Издательский Дом «Литера»,  $2006. - 64$  c.
- 21. Шуман Ханс Георг Компьютер для детей. М.: «Интерэксперт», 2004.
- 22. Первые механизмы.
- 23. Книга для учителя ПервоРобот Wedo

#### **Литература для детей и родителей**

- 1. Весёлые пальчики. Клавиатурный тренажёр. Компания «Одиссей», 2007.
- 2. Информатика. Увлекательная программа-тренажёр для детей.
- 3. Мир информатики 6-9 лет. Компания «Кирилл и Мефодий», 2003.
- 4. Мир информатики 8-11 лет. Компания «Кирилл и Мефодий», 2003.
- 5. Microsoft Word для детей. Компания «Одиссей», 2006.
- 6. Microsoft Excel для детей. Компания «Одиссей», 2006.
- 7. Леонтьев В.П. Детская компьютерная энциклопедия. М.: ОЛМА-ПРЕСС образование, 2005. – 175 с.: ил. – (Новейшая энциклопедия).
- 8. Симонович С.В. Весёлая энциклопедия по компьютерам и информатике. СПб.: Питер, 2005. – 224 с.: ил.
- 9. Фролов М.И. Учимся рисовать на компьютере. М.: Лаборатория Базовых Знаний, 220 272 с.: ил.
- 10. Хребтов В.А. Информатика для младших школьников. СПб.: Издательский Дом «Литера»,  $2006. - 64$  c.